# **Systémy řízení výuky – adaptace, integrace a použití na MU a VUT v Brně**

Daniel Mikšík\* miksik@phil.muni.cz

> Tomáš Pitner† tomp@fi.muni.cz

#### Pavel Smrž‡

smrz@fit.vutbr.cz

**Abstrakt:** Tento příspěvek popisuje a srovnává role, procesy zavádění a provozu systémů řízení výuky (LMS) v prostředí dvou velkých vysokých škol – MU a VUT v Brně. Kromě systémů vytvářených přímo na uvedených školách se věnuje především systémům volně dostupným, jejichž typickým představitelem je Moodle. Diskutuje vztah LMS k dalším relevantním (především studijně administrativním) systémům a poukazuje na problémy adaptace a integrace s těmito systémy. Specificky v prostředí VUT v Brně analyzuje problémy vazeb LMS na další podpůrné systémy, zejména multimediálního charakteru. Uvádí důvody, které vedly ke strategickým rozhodnutím o výběru vhodné formy elektronické podpory výuky na MU prostřednictvím rozšíření funkcionality stávajícího studijně-administrativního systému IS MU do podoby tzv. LMS IS. Neopomíjí asi identifikaci oblastí, kde má LMS Moodle potenciálně místo i vedle "všeobjímajícího" celouniverzitního LMS IS. V další části nastiňuje perspektivy dalšího rozvoje.

**Klíčová slova:** LMS, Moodle, Informační systém Masarykovy univerzity, integrace, adaptace, open-source, multimédia

## **1 Systémy řízení výuky v kontextu e-learningových aktivit**

#### **1.1 Rámec podpory e-learningu na MU a VUT**

#### **1.2 Studijní administrativa a systémy řízení výuky**

Systémy řešící problematiku elektronické podpory vzdělávání v širším kontextu většinou pokrývají v menší či větší míře následující tři oblasti týkající se e-learningu:

- vlastní vzdělávací nástroje;
- administrace e-learningu;
- infrastrukturní podpora.

1

Na MU jsou administrativní činnosti spojené se vzděláváním a výzkumem postupně pokrývány *Informačním systémem Masarykovy univerzity* (IS MU). Vývoj Informačního systému Masarykovy univerzity jako pilíře univerzitní studijní administrativy vycházel ze

<sup>\*</sup> Masarykova univerzita v Brně, Filozofická fakulta, Arne Nováka, 602 00 Brno

<sup>†</sup> Masarykova univerzita v Brně, Fakulta informatiky, Botanická 68a, 602 00 Brno

<sup>‡</sup> Vysoké učení technické v Brně, Fakulta informačních technologií, Božetěchova 2, 612 66 Brno

zkušeností z tehdy provozované Fakultní administrativy Fakulty informatiky. Jako univerzitní systém začal být IS MU používán v roce 1999 a postupem dospěl do stádia velmi rozsáhlého a všestranného produktu, který komplexním způsobem pokrývá agendu akademické administrativy.<sup>5</sup> Většina dat potřebných v administrativních modulech systémů LMS je již dnes v IS MU dostupná. Navíc IS MU reflektuje lépe specifické lokální podmínky, např. dělení výuky do seminárních skupin, vystupování jedné osoby v roli studenta a (v jiných kursech) v roli přednášejícího atd.

Proto nebylo přijatelné, aby LMS jakkoli suploval studijně-administrativní úlohy IS MU, naopak IS MU tehdy neměl ambice stát se systémem LMS a nabízet vlastní vzdělávací nástroje. Východiskem tedy byla integrace LMS a IS MU. Tyto úvahy se naštěstí odehrály ještě před zavedením systému LMS, takže byly při výběru LMS respektovány.

## **1.3 Systémy řízení a multimediální podpora výuky**

## **2 Volně dostupné systémy řízení výuky**

## **2.4 Volba LMS pro MU**

Připadala tudíž v úvahu volba takového systému LMS, který by umožňoval realizovat výše nastíněnou integraci a splňoval také další kritéria<sup>2</sup>:

- *Funkcionalita srovnatelná* se známými a používanými LMS komerčními WebCT, LearningSpace, EDEN, a dalšími, stejně jako produkty nastupující vlny open-source LMS, jakým je např. Moodle;
- *Dostupnost zdrojových kódů* vzhledem k požadavkům na integrovatelnost se stávajícími systémy, zejména pak IS MU, byla dostupnost zdrojových kódů klíčovým požadavkem technického charakteru;
- Licenční podmínky musí *dovolovat libovolné modifikace* potřebné pro *lokalizaci systému a jeho adaptaci* na míru potřeb MU.
- *Cenová politika* příznivá pro účely širokého nasazení typu "campus-wide" (samozřejmě optimální je systém dostupný zdarma), neboť již od počátku se uvažovalo s budoucím potenciálně celouniverzitním používáním;
- Akceptovatelné *systémové nároky* (HW, SW) zvoleného LMS;
- *Škálovatelnost* Tento faktor ovšem, s vidinou budoucího přebírání řady e-learningových funkcí systémem IS MU, ustupuje do pozadí. Dostatečný je takový výkon LMS na daném hardwarovém zázemí, který umožní testovací provoz řádově stovkám studentů.

V prvním kole výběru (rok 2003) uspěl volně dostupný LMS ILIAS vyvíjený primárně na Universität Köln.<sup>3</sup> Systém byl instalován, zprovozněn a postupně lokalizován.

## **2.5 Lokalizace LMS ILIAS**

Překlad systému ILIAS probíhal ve dvou fázích.<sup>1</sup> Vzhledem k tomu, že jsme začínali s verzí 2, neboť verze 3 byla ještě nedávno ve stádiu zrodu, pracovali jsme nejprve na lokalizaci příslušných lokalizačních souborů ILIAS 2. Díky spolupráci s Tomášem Cerhou z Brailcom, o.p.s. a Gerritem Blankestijnem z Nizozemí se nám podařilo značně urychlit přechod na lokalizovanou verzi ILIAS 3. Brailcom poskytl vlastní překlad hlavního jazykového souboru, který jsme porovnávali s námi připravenou lokalizací verze 2. Navíc jsme pomocí překladové paměti *DéjàVu*<sup>6</sup> transformovali lokalizační soubor setup.lang z verze 2 na verzi 3 a pouze doplnili chybějící či změněné části. Společné úsilí výše zmíněných lidí vedlo k začlenění české lokalizace do oficiální distribuce ILIAS 3, lokalizační soubory se staly součástí příslušného repozitáře CVS vývojářů systému.

Po této, byť v zásadě úspěšně realizované fázi, se začaly projevovat negativní důsledky neexistence české, natožpak lokální, komunity kolem ILIAS. Chybělo hlubší know-how, komunikace s vývojáři v Kolíně n. R. vázla a vše vedlo (naštěstí ještě včas) k výměně platformy.

#### **2.6 Zavedení LMS Moodle**

Po pokusech s integrací a zprovozněním LMS Ilias<sup>1,2</sup> jsme vzhledem k existenci české verze a předchozím rozsáhlejším zkušenostem některých fakult MU (filozofická, pedagogická) přikročili k testovacímu nasazení systému Moodle<sup>4</sup>. Jeho vývoj začal Martin Dougiamas v roce 1999, první stabilní verze byla zveřejněna v roce 2002 a od té doby za spolupráce celosvětové vývojové komunity pod Dougiamasovým vedením pokročila do stádia kvalitního, ověřeného produktu (momentální verze 1.2.1). Systém se podařilo během krátké doby zprovoznit a postupně částečně integrovat na informační systém. Výsledky tohoto procesu popíšeme dále.

#### **2.7 Integrace Moodle a Informačního systému MU**

#### **2.8 Moodle v současnosti**

## **3 Perspektiva MU - rozšíření funkcionality IS**

#### **3.9 Proč a jak integrovat**

Požadavkem integrace od samého začátku bylo:

- minimalizovat překryv mezi informačním obsahem systémů LMS a IS MU;
- zajistit budoucí kompatibilitu s novými verzemi systémů MOODLE a ILIAS.

IS MU je aktuálně provozován v prostředí RDBMS Oracle verze 9. V principu bylo tedy možné začlenit LMS ILIAS a Moodle přímo jako podčást administrativního systému. Avšak v průběhu analýzy této varianty se objevily dva zásadní problémy, které by v případě nasazení ohrožovali možnost fungování takového spojení:

- IS MU je ve špičkách často značně přetížen a doba odezvy je tedy velmi proměnlivá;
- IS MU má status "mission-critical", zatímco postupně nasazované LMS mají daleko volnější režim,
- LMS jsou navíc produkty třetích stran (nebo open-source komunity) a směřování vlastního prakticky nelze bezprostředně ovlivnit/přizpůsobit.

Možností integrace bylo zaměnit všechny operace nad lokálními databázemi MOODLE a ILIAS vzdálenými akcemi nad databází ISMU. Tento přístup by však vyžadoval značné množství modifikací do zdrojových kódů LMS a rovněž by omezil možnost jednoduchých upgradů. Proto byl zvolen přístup replikací relevantních informací z databáze IS MU do systémů MOODLE a ILIAS.

#### **3.10 Datová výměna mezi IS a Moodle**

S vývojáři IS bylo dohodnuto nezpřístupňovat vnějším systémům přímo databázi IS (ani definovanými pohledy) a realizovat jednosměrné zpřístupnění dat (čtení z databáze IS) formou jednoduchého perlového CGI-skriptu s předáním parametrů metodou HTTP GET.

Skript umožňuje získat pro konkrétní vyučovací období (typicky semestr) několik typů pohledů na data z IS:

- Typ 1 seznam studentů s daty UČO (unikátní identifikátor každého člověka na univerzitě), login, příjmení, jméno, fakulta kde je studium vedeno, ID studia a další pro nás nedůležité informace;
- Typ 2 poskytuje informace o tom, které předměty (reprezentované unikátním kódem) mají jednotlivá ID studia zapsaná;

• Typ 3 – dává informace o učitelích, předmětech reprezentovaných jejich názvem a kódem. Vlastní transfer dat z IS do Moodle je řešen skriptem spouštěným každou noc démonem cron. Skript provede:

- pomocí programu wget stažení množin záznamů typu 1 3 pro jednotlivé fakulty;
- zpracování získaných souborů (organizovaných po fakultách), pospojování pomocí cat a jejich import do "master" tabulek (mimo hlavní tabulky Moodle);
- přenesení z "master" tabulek do tabulek Moodle: byl vytvořen PHP skript, který z tabulek typu 1 (studenti) a typu 3 (učitelé) transformuje údaje o uživatelích. Pokud se v IS MU objeví nový učitel nebo student, je takto automaticky přenesen do Moodle. Již přenesení uživatelé se neaktualizují z důvodu zachování osobního nastavení profilu.

#### **3.11 Úprava osobního profilu**

Osobní profil je specifickou záležitostí Moodle – data z IS tudíž neobsahují všechny údaje požadované Moodle. Z tohoto důvodu má každý automaticky importovaný uživatel následně možnost upravit ve svém osobním profilu vše kromě svého jména, příjmení a identifikátoru UČO (obr. 1).

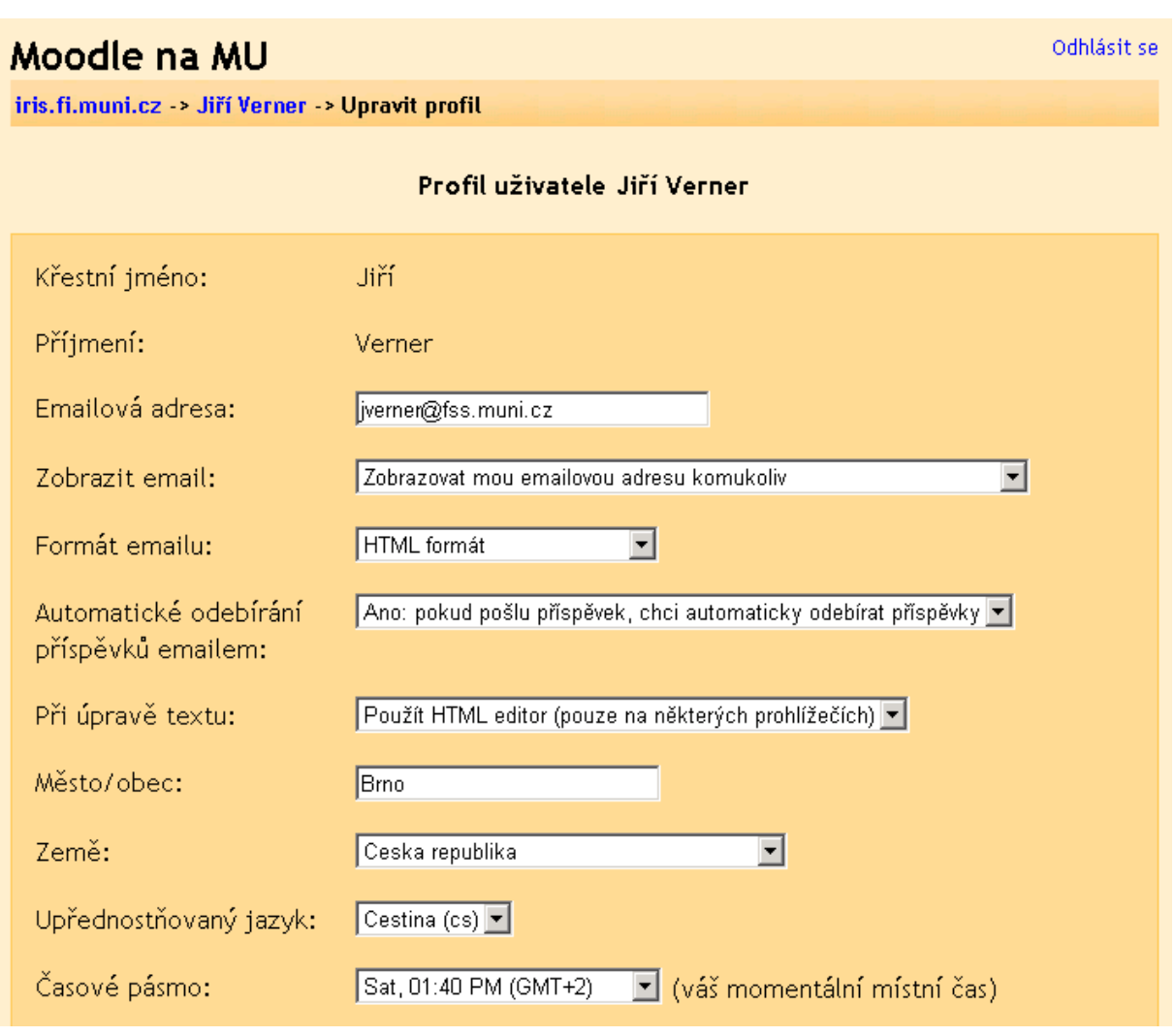

Obr. 1

Dále jsou v Moodle pak nastavena *práva pro vytváření kurzů pro všechny učitele*.

## **3.12 Hromadný zápis studentů do kurzu**

Kromě přenesení identifikačních a základních osobních údajů z IS do Moodle dokáže systém *hromadně zapsat studenty do kurzu*, což je dalším typickým studijně-administrativním úkonem. Možnost manuálního přiřazení, nebo vyřazení studenta z kurzu přitom zůstala zachována.

Každý kurz, vytvořený v Moodlu má svoje unikátní ID. Pokud učitel chce provést hromadný zápis studentů do kurzu, sdělí tuto skutečnost administrátorovi, který provede vložení údaje kód kurzu – ID kurzu do tabulky. Zápis provede skript, který vyhledá všechna ID studia pro daný kód předmětu v tabulce s výpisem typu 2 a z tabulky s výpisem typu 1 zjistí konkrétní studenty, kteří tomuto ID studia odpovídají a provede jejich zápis do kurzu.

#### **3.13 Shrnutí první fáze integrace**

Výše uvedené kroky uvedly spolupráci LMS Moodle a IS MU do stavu, který podstatnou měrou redukuje manuální úkony při *běžné* administraci studia učitelem. I přesto se už jasně rýsují meze možností Moodle v prostředí, kde po léta vládne studijně-administrativní informační systém patřící k nejlepším na světě.

Především není dosud automatizovaná výměna dat z Moodle směrem do IS MU – např. výsledky testů a hodnocení studentů. V zásadě by bylo možné postupně tyto požadavky do Moodle doimplementovat. Datové modely Moodle a IS MU se však netriviální liší – model IS je podstatně složitější, některé – nikoli nepodstatné – entity a vazby (např. členění na seminární skupiny a z toho vyplývající jemně nastavení přístupová práva, vystupování jednoho uživatele ve více rolích: učitel, student) nelze v Moodle zachytit vůbec nebo jen nepřesně. Měnit datový model Moodle by bylo sice v zásadě možné, v praxi však nerozumné. Úpravy by se nepromítly do hlavní vývojové linie Moodle – na to jsou příliš specifické – a znamenalo by je provádět znovu a znovu při každém upgrade Moodle.

Další, tentokrát klasický problém: univerzita těžko dlouhodobě podpoří správu systému, jehož funkcionalita může být v principu nahrazena jiným. Jde nakonec nejen o člověka – aplikačního správce, ale i správce příslušného stroje a systému, síťovou konektivitu, zálohování, platby energií, upgradů, oprav atd. A i kdyby tak činila, jen těžko do něj bude investovat v objemech srovnatelných s podporou IS MU.

To vše má vliv na perspektivy obou systémů.

## **4 Závěr**

Nenápadné slůvko "tehdy" ve větě "…naopak IS MU *tehdy* neměl ambice stát se systémem LMS" je klíčem k odhalení budoucnosti. Postupně, zřejmě i pod vlivem aktivit kolem ILIAS a Moodle, se vedení univerzity rozhodlo intenzivněji podpořit další vývoj IS MU směrem k implementaci funkcionality typické pro systémy LMS – tedy aktivní podpory výuky. Vývojáři IS MU již v tomto směru i prakticky pokročili, nabízejí kromě možnosti ukládat výukové materiály s možnostmi uchovávání historie, kopírování podstromů materiálů, respektováním diferencovaných přístupových práv, robustním zálohováním, velmi vysokou kapacitou (terabajty), kešováním atd. Úložiště je možné využít i opačným směrem – pro odevzdávání studentských prací. Nyní je ve fázi příprava aplikace pro pořizování a provádění jednoduchých (polo)automaticky vyhodnocovaných testů, zhruba pokrývajících struktury IMS QTI<sup>7</sup>.

Lze očekávat, že po jistém přechodném období (spíše ovšem v řádu let než měsíců) může IS MU zcela nahradit klasické LMS typu Moodle, bude-li jeho uživatelské rozhraní a zejména doba odezvy všeobecně přijatelná.

Aby bylo nasazení IS MU v tomto segmentu snazší a přechod z Moodle hladký, řeší se souběžně s tím řada dílčích podpůrných projektů – většinou jako studentské (bakalářské, diplomové, semestrální předmětové) práce:

- autorské systémy pro vkládání a editaci testů pro IS MU;
- konverze mezi IMS QTI a vnějším formátem testů v IS MU;
- převodníky mezi formáty Moodle a IS MU (příp. QTI).

Kromě toho tým kolem nasazení Moodle spolupracuje s vývojáři IS na analýze potřeb a návrzích možných řešení v oblasti elektronické podpory výuky, což napomůže akceptovat elearningová řešení na bázi IS MU napříč univerzitou.

## **Literatura**

1. PAVLOVIČ, Jan, PITNER, Tomáš, SMRŽ, Pavel, VERNER, Jiří. Customizing of ILIAS and its Integration with the University Information System. Proc. of International ILIAS Conference 2003, Universität zu Köln, 2003.

- 2. PITNER, Tomáš, RÁČEK, Jaroslav. ILIAS and its Integration with the University Information System. Sborník konference ICTE 2004, Ostravská univerzita, 2004.
- 3. PITNER, Tomáš. Úvod do LMS Ilias. Sborník konference SCO 2004. Masarykova univerzita, 2004.
- 4. ILIAS open source. Dostupné na World Wide Web [online] <http://www.ilias.unikoeln.de/ios/index-e.html> Universität zu Köln [cit. 2004-05-03]
- 5. Moodle A Free, Open Source Course Management System for Online Learning. [online] Dostupné na World Wide Web: <http://moodle.org> [cit. 2004-05-03]
- 6. Informační systém Masarykovy univerzity. [online] Dostupné na World Wide Web: <http://is.muni.cz> [cit. 2004-05-03]
- 7. Déjà Vu 3 Translation memory and productivity system. [online] Dostupné na World Wide Web: <http://www.atril.com> [cit. 2004-05-03]
- 8. IMS Global Learning Consortium, Inc. IMS Question & Test Interoperability Specification. [online] Dostupné na World Wide Web: <http://www.imsglobal.org/question/index.cfm> [cit.] 2004-05-03]
- 9. Matyska, Luděk. E-learning na Masarykově univerzitě. Zpravodaj ÚVT MU duben 2005. Masarykova univerzita, 2005.